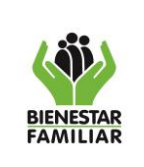

## **1. OBJETIVO**

Definir la destinación final de los bienes muebles propiedad del ICBF, que no se requieren para el normal funcionamiento de la entidad por inservibles o por no ser de utilidad, a través de las diferentes modalidades (venta, cesión a título gratuito o eliminación), con el fin de optimizar los recursos y garantizar el manejo ambiental, según la normatividad vigente.

# **2. ALCANCE**

Inicia con la identificación y clasificación de los bienes en equipos eléctricos, electrónicos, muebles y enseres en buen estado e inservibles y termina con el archivo del comprobante de Traslado Movimiento de activos fijos.

Este procedimiento aplica en la Sede de la Dirección General y Regionales.

# **3. POLÍTICAS DE OPERACIÓN**

- **3.1** La Identificación y clasificación de los bienes se realizará cada vez que se adelante el procedimiento de toma física de inventarios, ya sea de bienes en el uso o de bodegas de almacén y en los momentos donde se reciban devolución de bienes muebles al almacén por los cuentadantes o terceros responsables.
- **3.2** En el evento de realizarse una devolución de un equipo de cómputo, se deberá contar con un soporte documental que evidencie el estado físico del elemento, con el fin de registrar el bien en la clase de bodegas que corresponda (no explotados, No requeridos o deteriorados)
- **3.3** Cuando se trate de equipos de cómputo será la Dirección de Información y Tecnología quien dé el concepto técnico, para los demás bienes en los cuales su estado físico se evidencia un alto deterioro, se deberá realizar acta con registro fotográfico especificando el deterioro del elemento, si se tratan de elementos con características especiales o un bien mueble sometido a registro se deberá contar con un concepto técnico generado por personal idóneo.
- **3.4** Se debe tener en cuenta en la actividad 1 que, si los bienes son con características de peligrosidad efectuarlo de conformidad con el capítulo de la Guía de Gestión de Bienes, capitulo "RECOMENDACIONES GENERALES PARA EL MANEJO Y ALMACENAMIENTO DE SUSTANCIAS QUIMICAS Y ELEMENTOS CON CARACTERÍSTICAS DE PELIGROSIDAD".

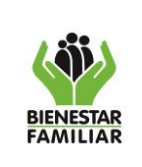

- **3.5** Se deberá ubicar físicamente los bienes según su naturaleza equipos eléctricos, electrónicos, muebles y enseres) y estado de los mismos (buen estado, deteriorados e inservibles).
- **3.6** En el caso que los bienes se requieran al interior de la Sede de la Dirección General, realizará el traslado el auxiliar del Grupo de Almacén e Inventarios a quien determine el coordinador del Grupo de Almacén e Inventarios. De igual manera, en el caso de tratarse de una regional, el auxiliar que apoya las actividades de almacén del Grupo Administrativo o Soporte en las regionales realizará el traslado correspondiente a quien determine el Coordinador Administrativo y se dará por terminado el procedimiento.
- **3.7** Solo se publicará los bienes devolutivos en buen estado previo a la verificación interna por parte del profesional que apoya las actividades de almacén del Grupo Administrativo o Soporte en las regionales y el Coordinador Administrativo, en el caso de la Sede de la Dirección General del Coordinador del Grupo de Almacén e Inventarios.
- **3.8** En el caso que la ficha se deba ajustar, se deberá informar mediante correo electrónico para que la ajuste quien la remitió y posteriormente la envíen hasta que se encuentre correcta.
- **3.9** Las fichas son publicadas por 10 días en la intranet del ICBF en la siguiente ruta: [https://intranet.icbf.gov.co/secretaria-general/direccion-administrativa/almacen](https://intranet.icbf.gov.co/secretaria-general/direccion-administrativa/almacen-e-inventarios)[e-inventarios](https://intranet.icbf.gov.co/secretaria-general/direccion-administrativa/almacen-e-inventarios)
- **3.10** El profesional del Grupo de Almacén e Inventarios deberá informar mediante correo electrónico el resultado de la publicación a los profesionales del Grupo Administrativo o Soporte que apoya las actividades de almacén de la regional oferente y de la regional interesada, en el caso de ser viable el traslado se finalizará el procedimiento para estos bienes, en el caso que no sea favorable se continuará con el procedimiento.
- **3.11** Tratándose de bienes recibidos como mostrencos o en virtud de vocaciones hereditarias se deberá, en todos los casos, presentar al Comité de Bienes.
- **3.12** Si dentro del comité de Gestión de Bienes se aprueba la destinación de los bienes, se presenta la recomendación al Director Regional, quien firmará el Acta de comité en señal de aceptación.
- **3.13** Si el Director regional se aparta de la recomendación que le fue presentada o no existió conceso se deberá realizar los cambios y ajustes pertinentes, en

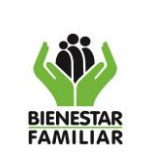

dado caso el director procederá bajo su propia responsabilidad en la toma de las decisiones de su competencia y se continuará con la siguiente actividad.

- **3.14** En la Sede de la Dirección General, el comité de bienes está compuesto por: el Director General o su delegado, El Secretario General o su delegado, el Director Administrativo, quien lo presidirá, el Director Financiero o su delegado, el Director de Contratación o su delegado, el Jefe de la Oficina Asesora Jurídica o su delegado, el Jefe de la Oficina de Control Interno concurrirá a las reuniones con voz pero sin voto.
- **3.15** En las regionales el comité de bienes está compuesto por: El Coordinador del Grupo Administrativo, el Coordinador del Grupo Financiero, el Coordinador del Grupo Jurídico, el Coordinador del Grupo de Planeación y Sistemas, los Coordinadores de los Grupos de Prevención y Protección en las Regionales Bogotá, Antioquia y Valle del Cauca, y el Coordinador del Grupo de Asistencia Técnica en las demás Regionales.
- **3.16** Los soportes que se deben remitir con el proyecto de resolución son: copia del acta de inspección ocular, certificación de estado de los bienes, Concepto ambiental para la destinación de bienes muebles y acta de comité de bienes.
- **3.17** En la Sede de la Dirección General, el control de legalidad del acto administrativo (resolución), será realizado por el profesional de la Dirección Administrativa.
- **3.18** En la Regional se remitirá memorando con el proyecto de resolución y los soportes al Grupo Jurídico o quien haga sus veces, para el respectivo control de legalidad.
- **3.19** Si la verificación efectuada al documento envido no es satisfactoria, registrar las novedades e informar al colaborador remitente.
- **3.20** Cuando la resolución contemple bienes muebles recibidos como mostrencos o por vocaciones hereditarias, se deberá remitir al profesional del Grupo de almacén e inventarios el proyecto de Resolución con los soportes, quien tramitará a través de la Dirección Administrativa el visto bueno del Director General, de acuerdo con el artículo 2 del acuerdo 117 de 1985.
- **3.21** Los comprobantes serán firmados por el profesional que apoya las actividades del almacén en el Grupo Administrativo o Soporte de la Regional y en la Sede de la Dirección General por el Coordinador del Grupo de Almacén e Inventarios quien es el profesional encargado de las actividades del almacén, de conformidad a la resolución 2699 del 2016.

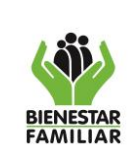

- **3.22** Los reportes y comprobantes mencionados son extraídos del sistema de información utilizado para el manejo de los inventarios en el ICBF.
- **3.23** Se remitirá diariamente memorando al Grupo Financiero de la Sede de la Dirección General o al Grupo Financiero de la Regional, según corresponda, anexando los movimientos de almacén efectuados el día anterior.
- **3.24** Si al momento de realizar el registro no se encuentra creado algunos de los parámetros necesarios para realizar el movimiento, el auxiliar del Grupo Administrativo o Soporte de la Regional y el auxiliar del Grupo de Almacén e Inventarios de la Sede de la Dirección General, deberá solicitar mediante correo la parametrización correspondiente en el sistema de información de inventarios al técnico del grupo de almacén e inventarios, detallando la solicitud de manera completa según corresponda.

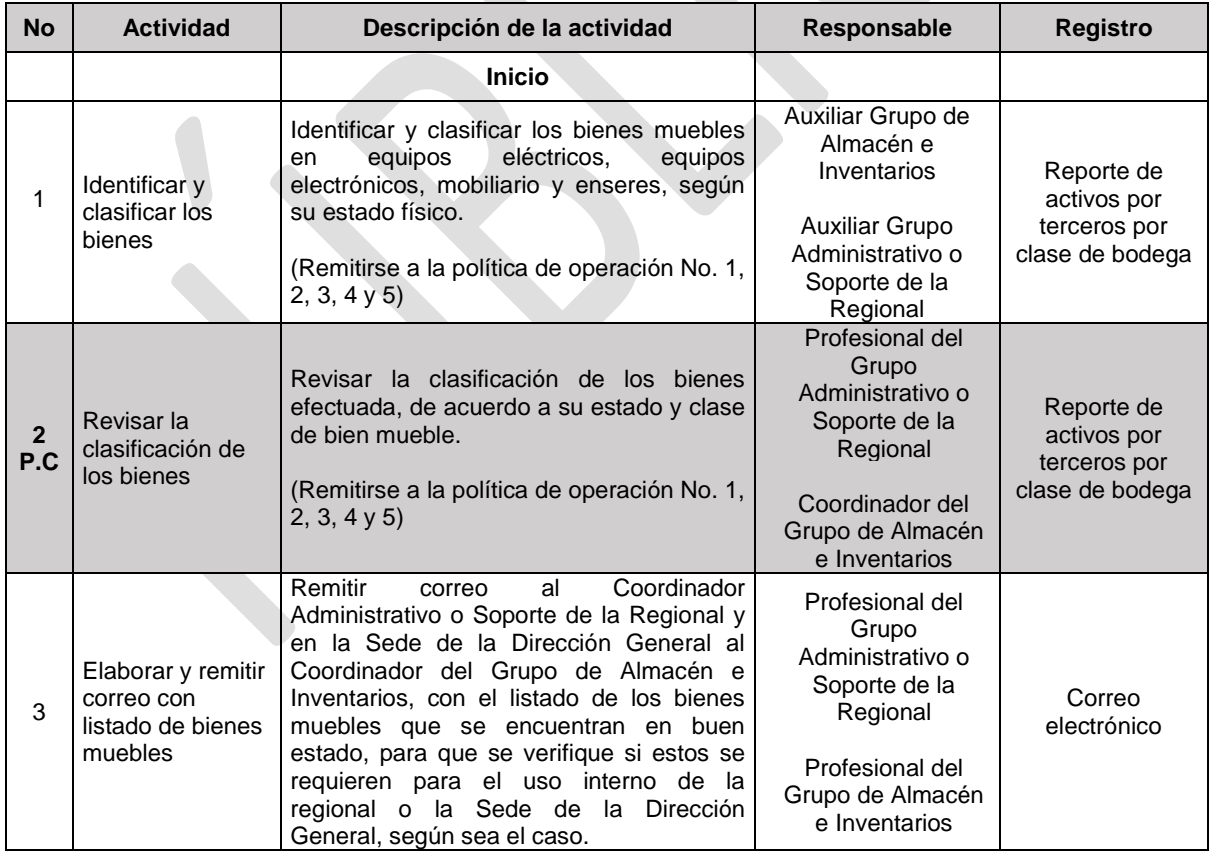

## **4. DESCRIPCIÓN DE ACTIVIDADES**

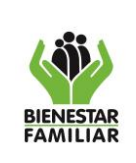

#### PROCEDIMIENTO PARA DEFINIR LA DESTINACIÓN DE BIENES MUEBLES

Versión 2 | Página 5 de 12

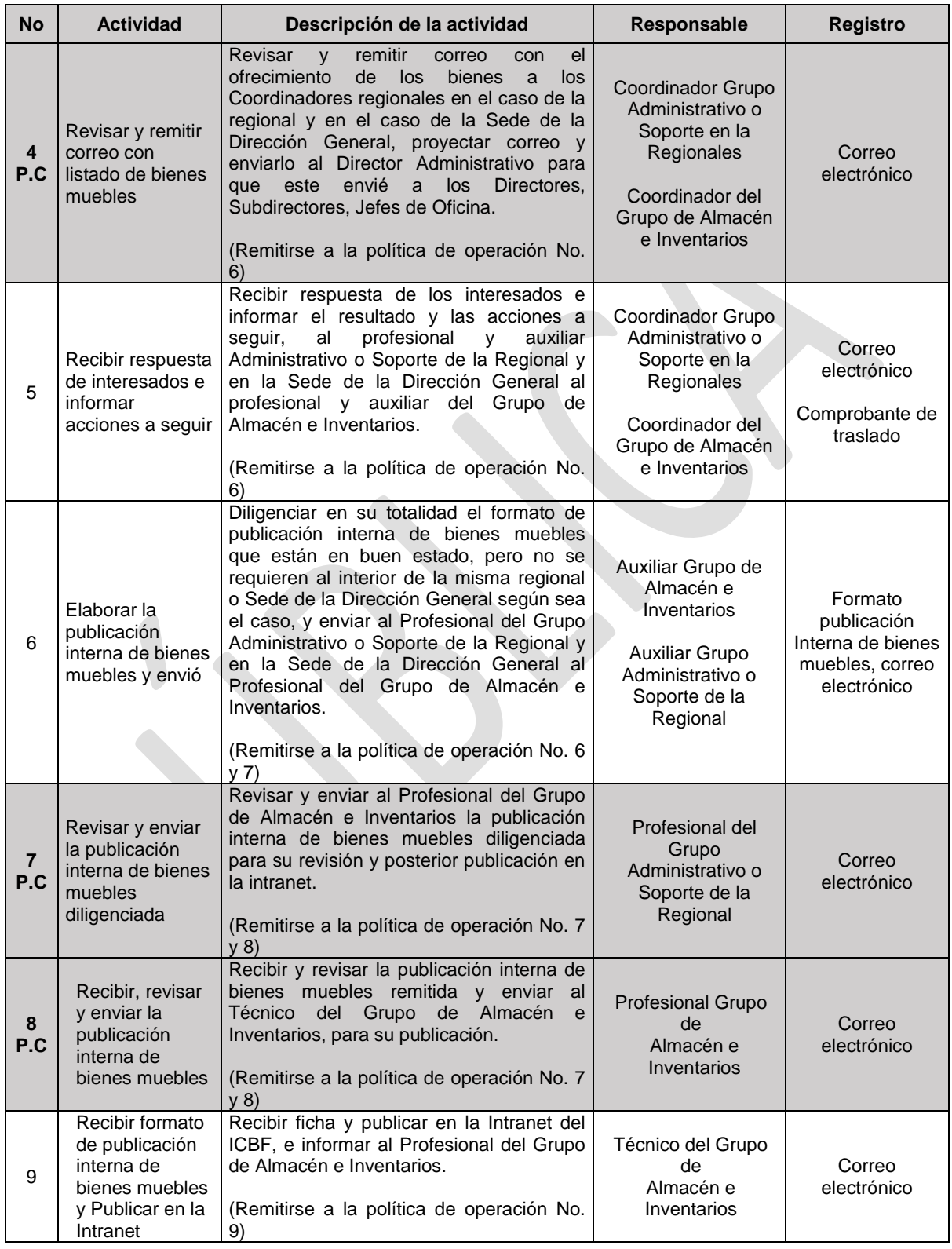

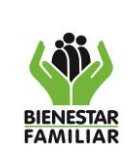

PROCEDIMIENTO PARA DEFINIR LA DESTINACIÓN DE BIENES MUEBLES Versión 2 | Página 6 de 12

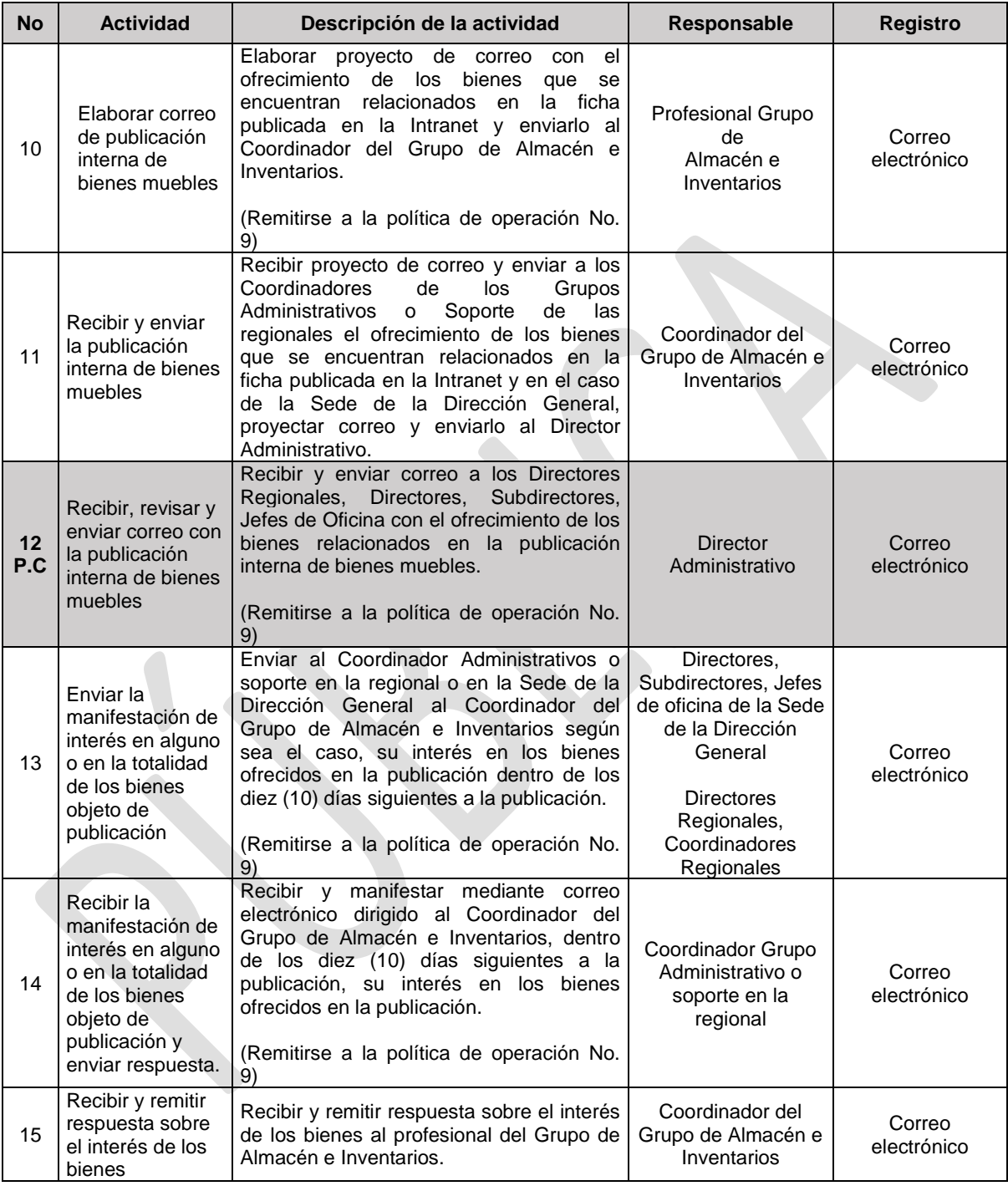

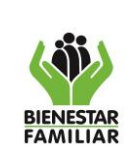

Versión 2 | Página 7 de 12

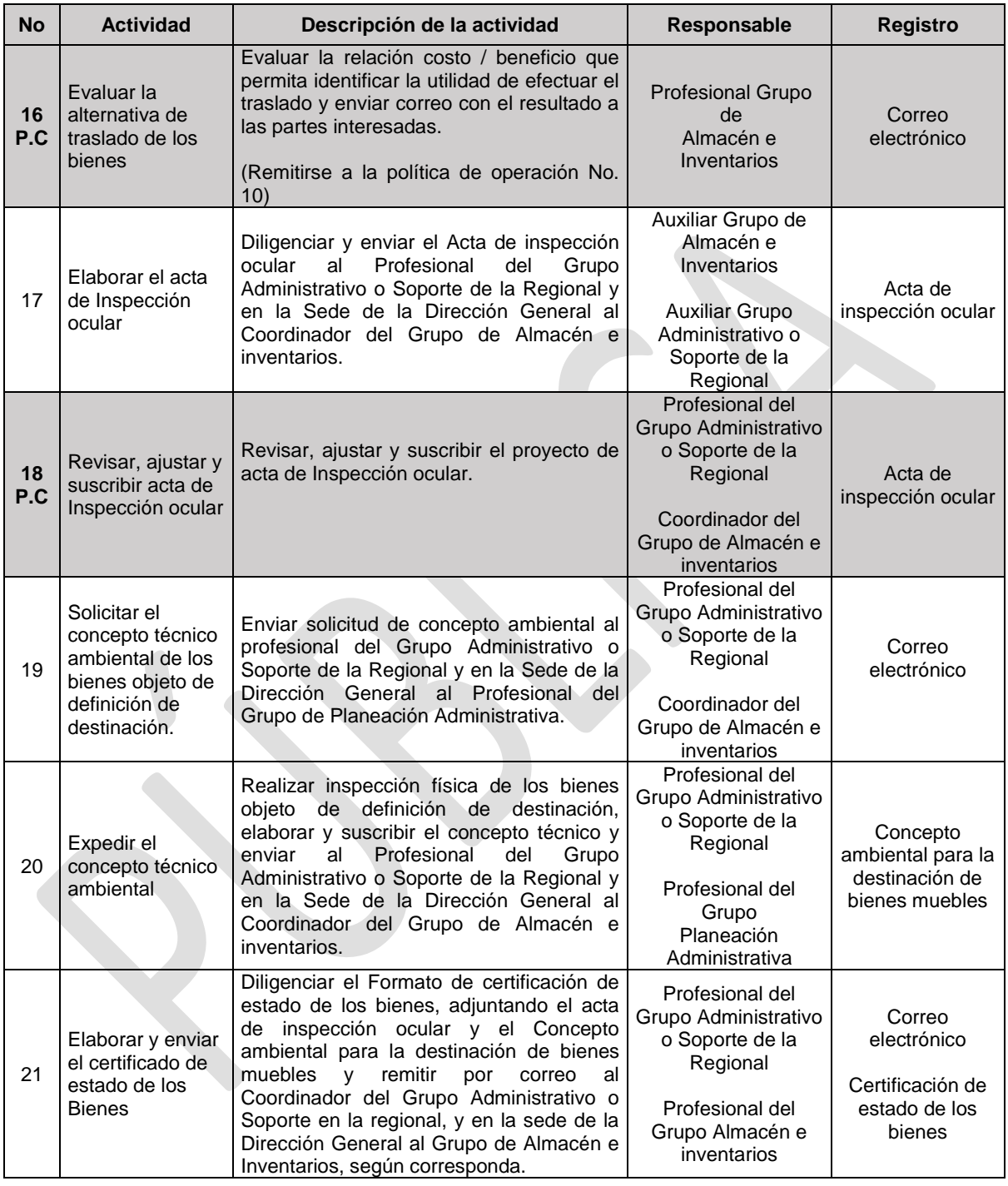

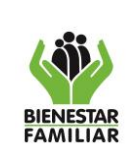

Versión 2 | Página 8 de 12

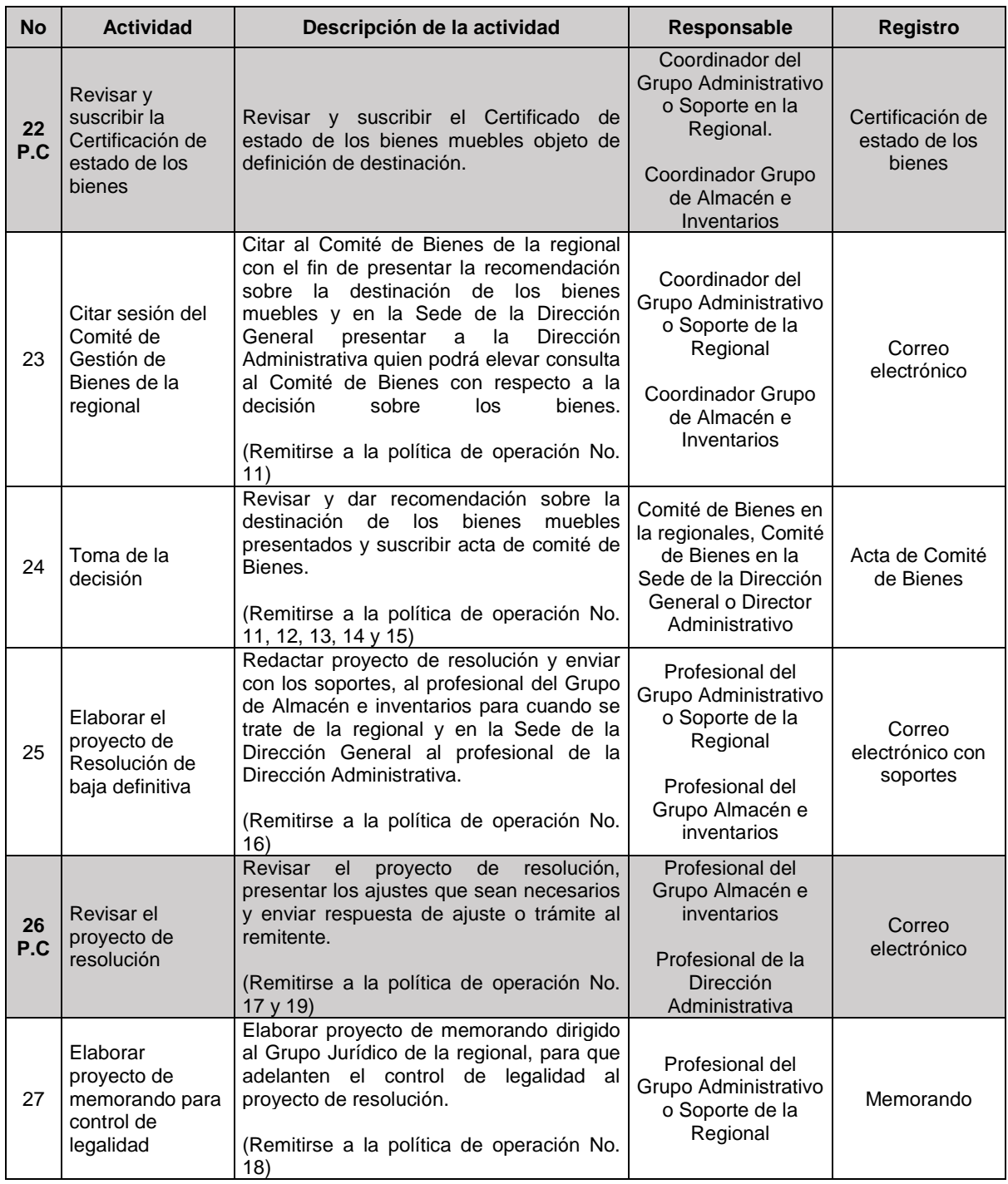

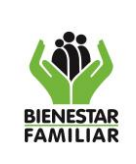

#### PROCEDIMIENTO PARA DEFINIR LA DESTINACIÓN DE BIENES MUEBLES

Versión 2 | Página 9 de 12

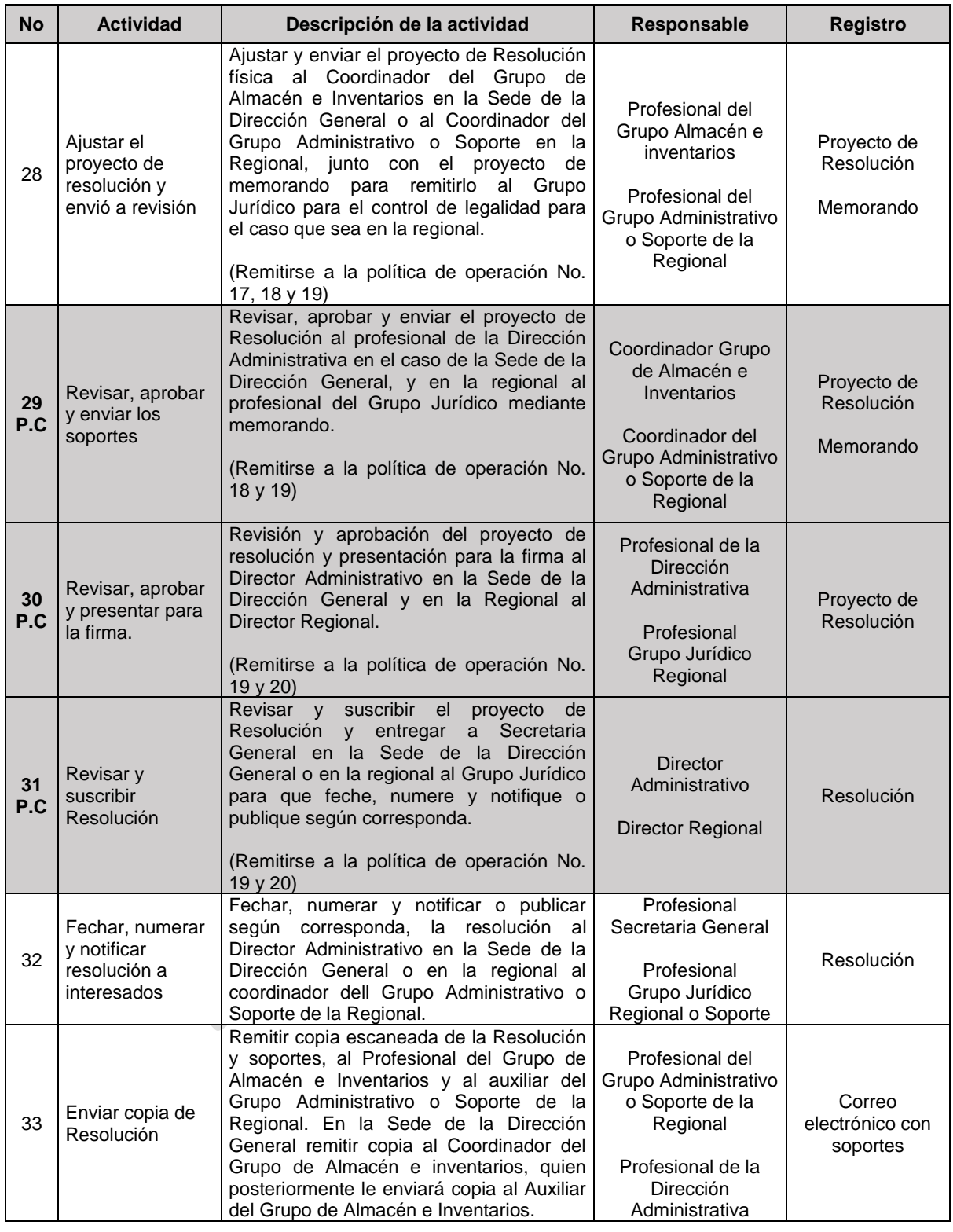

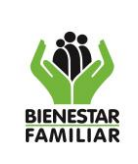

#### PROCEDIMIENTO PARA DEFINIR LA DESTINACIÓN DE BIENES MUEBLES

Versión 2 | Página 10 de 12

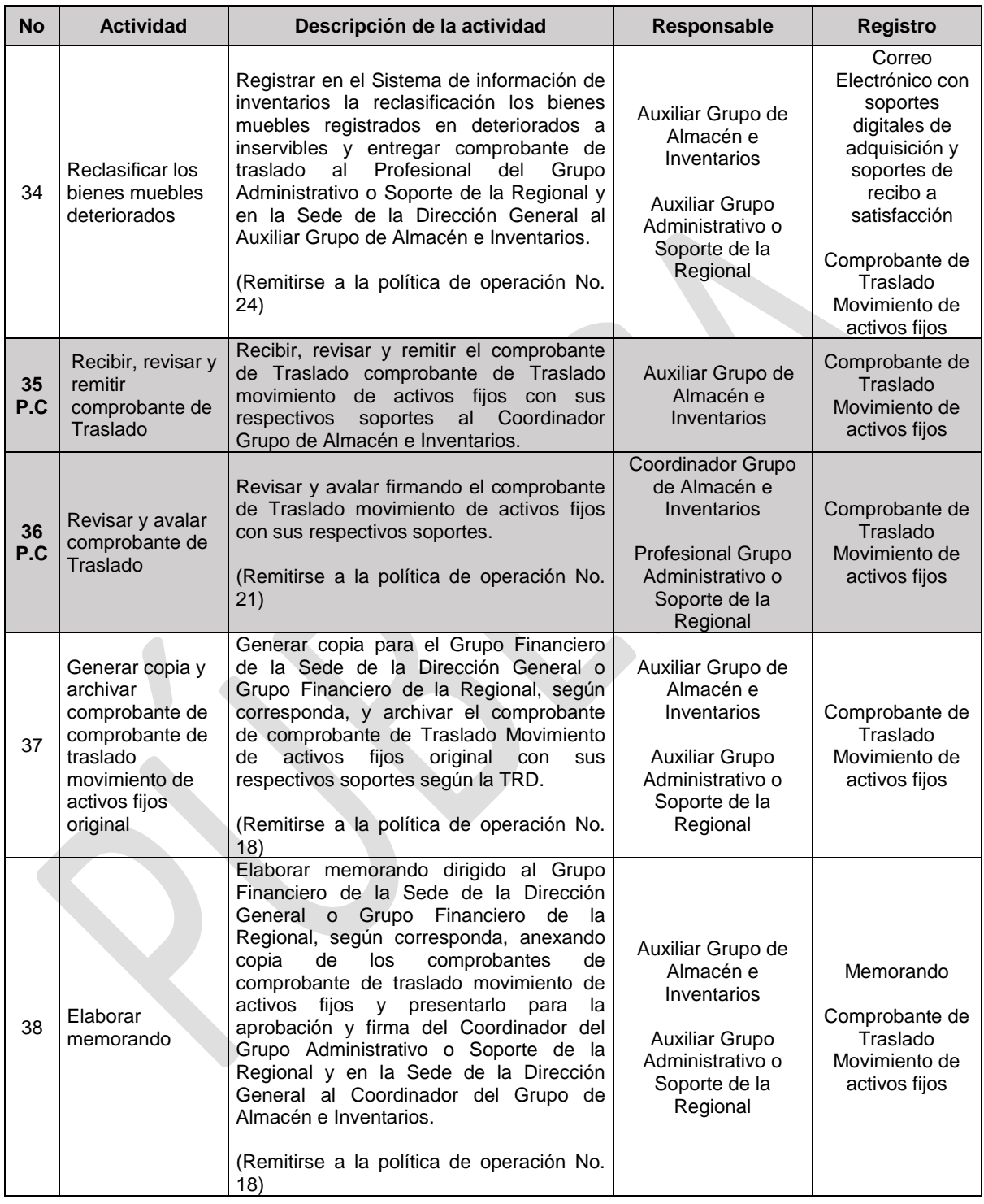

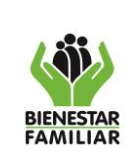

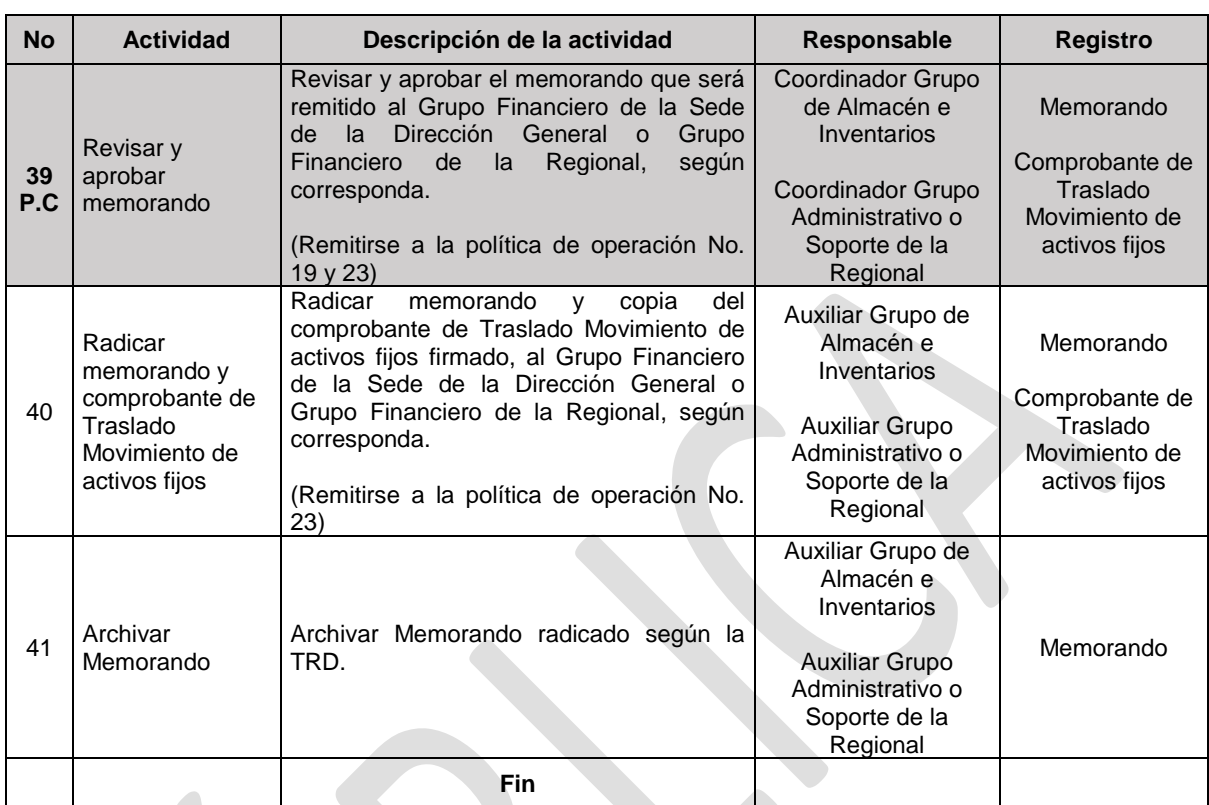

Nota: P.C. Punto de Control

## **5. PRODUCTO**

Definir la destinación de los Bienes Muebles.

### **6. DEFINICIONES**

- **6.1 BAJA DE BIENES:** consiste en el retiro definitivo de bienes de los activos de la Entidad por no ser requeridos por el ICBF.
- **6.2 ACTA DE INSPECCIÓN OCULAR:** documento que se genera en virtud a la realización de una inspección o verificación física de los elementos que hacen parte de los inventarios, donde se discriminan sus características y el estado en que se encuentran.

### **7. DOCUMENTOS DE REFERENCIA**

Guía de Gestión de Bienes. Acuerdo 117 de 1985. Resolución 2699 del 2016.

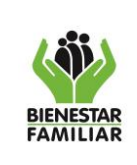

# **8. RELACIÓN DE FORMATOS**

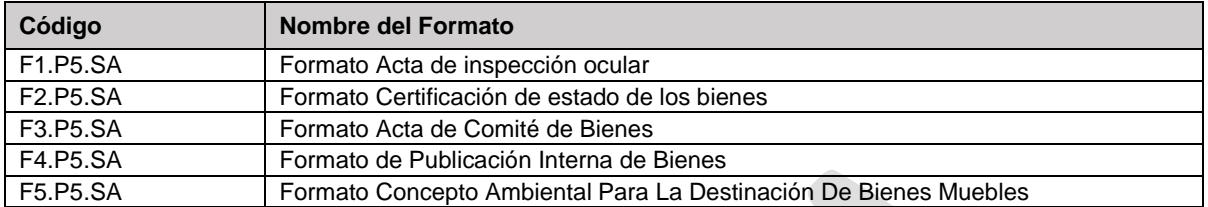

### **9. ANEXOS**

N/A

### **10.CONTROL DE CAMBIOS**

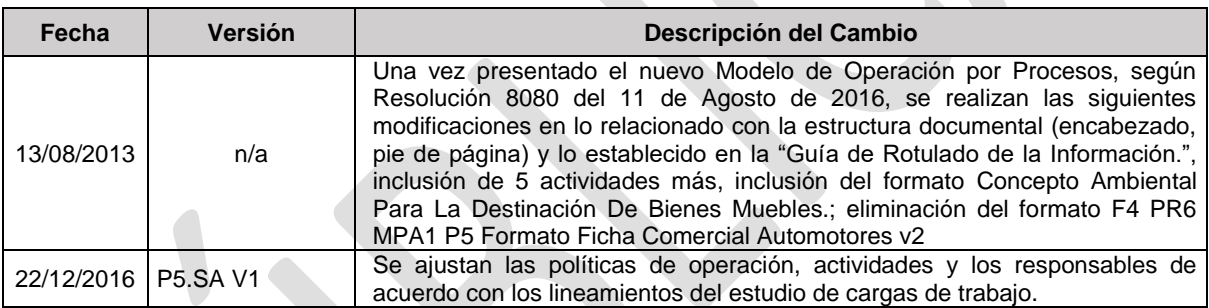